## Prepare Target Infection (Desktop)

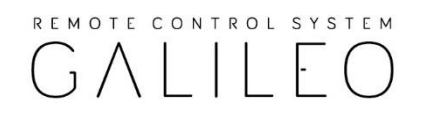

Before each demonstration, you have to prepare a **Silent Installer** agent called "**a.exe**" and place it on the target drive C:\ root. This agent will be used to simulate a 0-day exploit infection.

In order to make the fake 0-day exploit works, a second executable file called "**Office\_Word.exe**" need to be placed on target system as well. This file, available on FAE DiskStation, must be used as default application to open **all** Word files on the target system.

As soon as a Word file will be opened on the target, the "Office Word.exe" application will search and run the "a.exe" file **first** (causing the infection) and **then** will open the Word document.

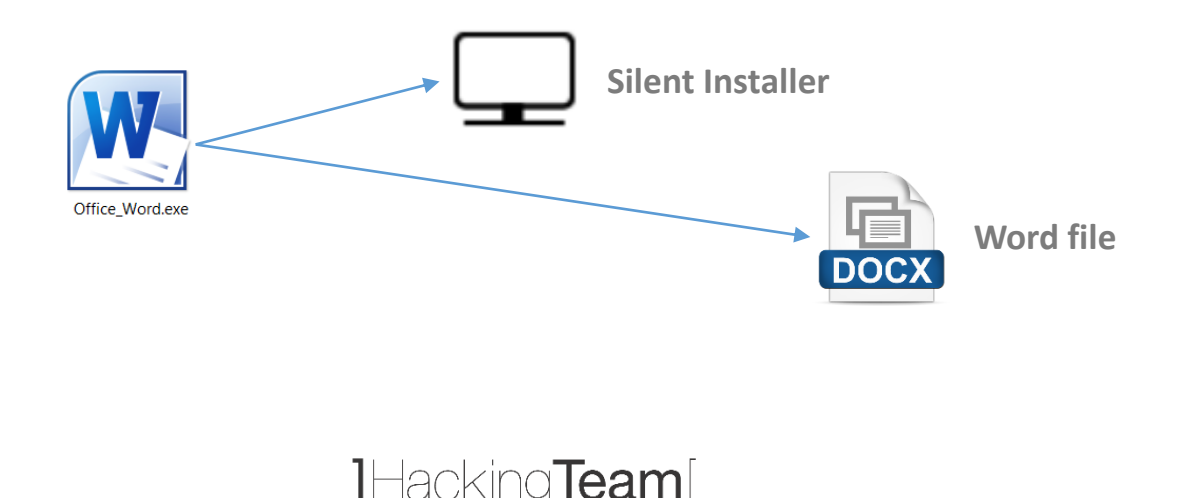